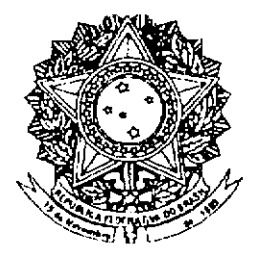

# **SENADO FEDERAL**

### **MENSAGEM** Nº 72, DE 2007 (nº 273/2007, na origem)

Senhores Membros do Senado Federal,

Nos termos do art. 111-A da Constituição, submeto à consideração de Vossas Excelências o nome da Doutora DORA MARIA DA COSTA, Juíza do Tribunal Regional do Trabalho da 18<sup>ª</sup> Região, GO, para compor o Tribunal Superior do Trabalho no cargo de Ministro Togado, na vaga reservada a juízes de carreira da magistratura trabalhista, decorrente da aposentadoria do Ministro José Luciano de Castilho Pereira.

 $\widetilde{de}$  2007. Brasília, 23 abril de

## **Curriculum Vitae**

### **DORA MARIA DA COSTA**

### **JUÍZA DO TRIBUNAL REGIONAL DO TRABALHO** DA 18<sup>ª</sup> REGIÃO - GOIÂNIA

#### Qualificação  $1.$

Nome completo: Dora Maria da Costa

Filiação: João Martins da Costa e Maria Conceição Costa

Estado civil: Solteira

Data de Nascimento: 28 de março de 1951

Naturalidade: Dores do Indaiá - Minas Gerais

CPF: 198556136-00

 $RG: M/1757602 - SSP/MG$  - expedida em 10/4/79.

Telefone: (0xx62) 9979-7373

#### $2.$ Cursos de formação profissional

2.1. Pós-graduação

2.1.1. Curso de Especialização em Direito e Processo do Trabalho pela Universidade Federal de Goiás (1996/1987).

2.2. Graduação

Bacharel em Direito pela universidade Católica de Minas Gerais  $(1975/1979).$ 

#### $3.$ Atividades profissionais de nível superior

3.1. Juíza convocada do Tribunal Superior do Trabalho, desde março/2007 na vaga de aposentadoria do Min. Ronaldo Leal.

3.2. Juíza-Presidente do Tribunal Regional do Trabalho da 18<sup>ª</sup> Região, janeiro/2005 a janeiro/2007.

3.3. Juíza Vice-Presidente do Tribunal Regional do Trabalho da 18<sup>a</sup> Região, no biênio de 2003/2004.

3.4. Juíza convocada do Tribunal Superior do Trabalho, no período de 08/2003 a 12/2004.

3.5. Juíza do Tribunal Regional do Trabalho da 18ª Região, nomeada em vaga de antigüidade, em 24/5/2002.

3.6. Juíza Presidente de Junta de Conciliação e Julgamento dos Tribunais Regionais do Trabalho das 10<sup>a</sup> e 18<sup>a</sup> Regiões, 11/8/1988 a 24/5/2002.

3.7. Juíza do Trabalho Substituta do Tribunal Regional do Trabalho da 10<sup>a</sup> Região, 1987/1988.

3.8. Assessora de Juiz do Tribunal Regional do Trabalho da 3ª Região -Min. Ney Doyle, 1984/1985.

#### 4. Histórico das atividades profissionais exercidas

#### 4.1. No serviço público:

**4.1.1.** Concurso no Tribunal Regional do Trabalho da  $3<sup>a</sup>$  Região – Minas Gerais, no cargo de Auxiliar Judiciário, em 2/5/1979; promoção ao cargo de Técnico Judiciário; exercício das funções comissionadas de Assessor de

Juiz do Tribunal - Min. Ney Doyle e de Diretora do Serviço de Documentação, Legislação e Jurisprudência.

#### $4.2.$ No setor privado:

4.2.1. Pfizer Ouímica Ltda. Período: 11/121975 a 30/4/1979.

4.2.2. Squibb Indústria Química S/A. Período: 12/2/1974 a 5/9/1975.

4.2.3. Dinamiza S/A – corretora de Valores Mobiliários. Período: 5/10/1973 a 7/2/1974.

4.2.4. Empresa de Seleção Profissional Soc. Civil Ltda. Período: 29/11/1972 a 4/10/1973.

4.2.5. Sofar – Sociedade Faram Ltda, Período: 1°/7/1970 a 6/9/1972.

4.2.6. Drogaria São Félix S.A. Período: 20/9/1968 a 30/6/1970.

#### $5.$ Cargos de representação classista

5.1. Presidente da AMATRA - 18. Período 1992/1993.

#### 6. Cursos e palestras jurídicas

6.1. No Exterior:

**6.1.1.** Evento: II Congresso Internacional da Anamatra (Toledo, Madrid e Barcelona (Espanha), março de 2003.

**6.2.** No Brasil (por amostragem):

6.2.1. Palestra: Despersonalização da pessoa Jurídica e Sucessão de Empresas. Evento: 1º Fórum de Discussões Trabalhistas. Data: 3/6/2000. Local: Jataí/GO.

6.2.2. Palestra: Pontos Críticos da Execução Trabalhista. Evento: Curso de Direito e Processo do Trabalho. Data: 15/10/1999. Local: Catalão/GO.

6.2.3. Palestra: Aspectos Críticos da Execução Trabalhista. Evento: 8º Congresso Goiano de Direito e Processo do Trabalho. Data: 3/6/1999. Local: Goiânia/GO.

6.2.4. Evento: 1º Congresso Goiano de Direito do Trabalho e Processo do Trabalho, promovido pelo IGT. Ano: 1992. Local: Goiânia/GO.

#### 7. Participação em bancas de concursos

Tribunal Regional do Trabalho da 23ª Região – Cargo de Juiz do 7.1. Trabalho Substituto, 2004.

7.2. Tribunal Regional do Trabalho da 18ª Região - cargo de Juiz do Trabalho Substituto (seis bancas examinadoras de concursos realizados desde 1991).

7.3. Tribunal Regional do Trabalho da 18ª Região - cargos: Oficial de Justiça e Analista Judiciário.

#### 8. Homenagens

8.1. Ordem do Mérito Judiciário do Trabalho, grau de Grande Oficial do Tribunal Regional do Trabalho da 23ª Região. Cuiabá, 18/3/2005.

8.2. Título de Cidadã Rondonopolitana, conferido pela Câmara dos Vereadores da cidade de Rondonópolis - MT, por serviços relevantes prestados à cidade como Juíza Presidente da Vara de Trabalho daquela cidade. Rondonópolis, 2004.

8.3. Ordem do Mérito Judiciário do Trabalho, grau Comendador, conferida pelo Tribunal Superior do Trabalho. Brasília, 11/8/2004.

8.4. Medalha comemorativa dos 61 anos de Instalação da Justiça do Trabalho, conferida pelo Tribunal Superior do Trabalho, 26/3/2004.

8.5. Ordem do Mérito Judiciário do Trabalho, grau de grande oficial, do Tribunal Regional do Trabalho da 18ª Região. Goiânia, 24/5/2002.

8.6. Medalha comemorativa do 50<sup>°</sup> aniversário de instalação da Justiça do Trabalho, conferida pelo Tribunal Superior do Trabalho em 1%5/1991.

Goiânia, 16 de março de 2007.

DORA MÃ ŔIĂ DĂ COSTA

JUÍZA DO TRIBUNAL REGIONAL DO TRABALHO DA 18ª REGIÃO

Aviso  $n^2$  358 - C. Civil.

Em 23 de abril de 2007.

A Sua Excelência o Senhor Senador EFRAIM MORAIS Primeiro Secretário do Senado Federal

Assunto: Indicação de autoridade.

Senhor Primeiro Secretário,

Encaminho a essa Secretaria Mensagem na qual o Excelentíssimo Senhor Presidente da República submete à consideração dessa Casa o nome da Doutora DORA MARIA DA COSTA, Juíza do Tribunal Regional do Trabalho da 18<sup>ª</sup> Região, GO, para compor o Tribunal Superior do Trabalho no cargo de Ministro Togado, na vaga reservada a juízes de carreira da magistratura trabalhista, decorrente da aposentadoria do Ministro José Luciano de Castilho Pereira.

Atenciosamente.

**DILMA ROUSSEFF** Ministra de Estado Chefe da Cesa  $\bf C$ ivil da Presidência da Republi

(À Comissão de Constituição, Justiça e Cidadania)

Publicado no Diário do Senado Federal, de 26/4/2007.

Secretaria Especial de Editoração e Publicações do Senado Federal - Brasilia - DF (OS:12030/2007)